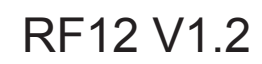

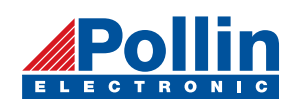

# **RF12 programming guide**

### **1**ˊ **Brief description**

RF12 is a low cost FSK transceiver IC witch integrated all RF functions in a single chip. It only need a MCU, a crystal, a decouple capacitor and antenna to build a hi reliable FSK transceiver system. The operation frequency can cover 300  $to 1000MHz.$ 

RF12 supports a command interface to setup frequency, deviation, output power and also data rate. No need any hardware adjustment when using in frequency-hopping applications

RF12 can be used in applications such as remote control toys, wireless alarm, wireless sensor, wireless keyboard/mouse, home-automation and wireless data collection.

### **2**ˊ **Commands**

#### **1**ˊ **Timing diagram**

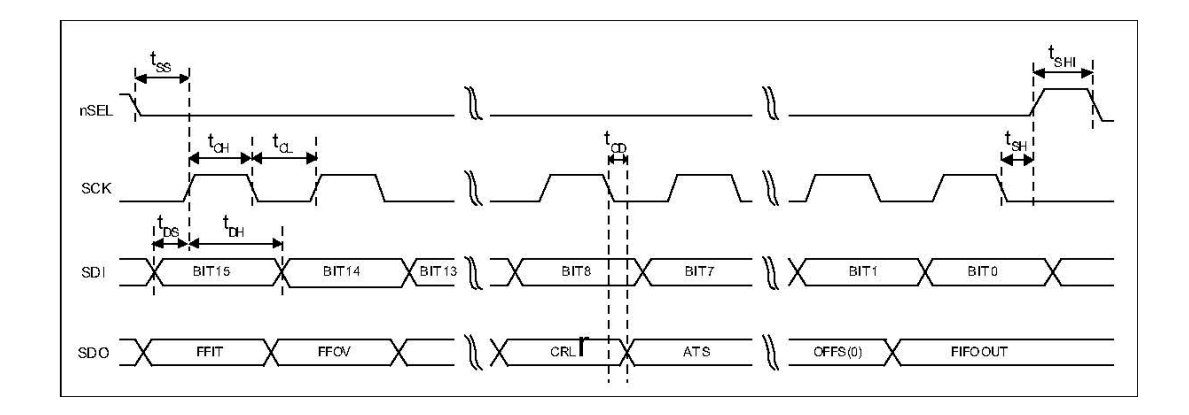

#### **2**ˊ **Configuration Setting Command**

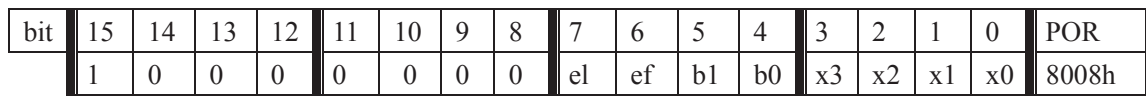

e l: Enable TX register

e f: Enable RX FIFO buffer

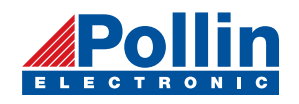

#### b1..b0: select band

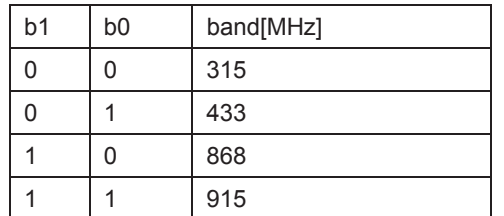

x3..x0: select crystal load capacitor

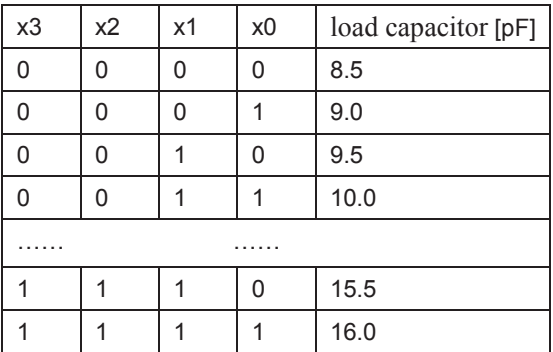

#### **3**ˊ **Power Management Command**

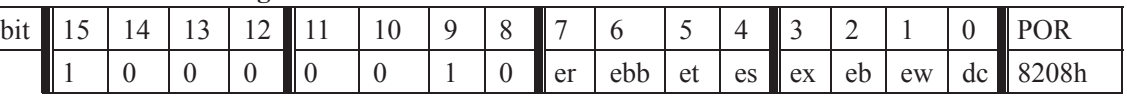

- er: Enable receiver
- ebb: Enable base band block
- et: Enable transmitter
- es: Enable synthesizer
- ex: Enable crystal oscillator
- eb: Enable low battery detector
- ew: Enable wake-up timer
- dc: Disable clock output of CLK pin

#### **4**ˊ **Frequency Setting Command**

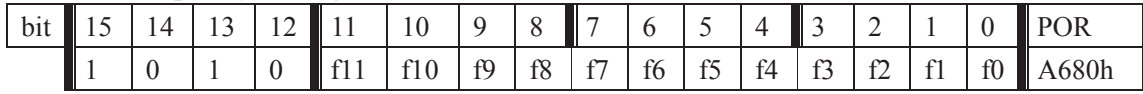

- f11..f0: Set operation frequency:
- 315band: Fc=310+F\*0.0025 MHz
- 433band: Fc=430+F\*0.0025 MHz

868band: Fc=860+F\*0.0050 MHz

915band: Fc=900+F\*0.0075 MHz

Fc is carrier frequency and F is the frequency parameter.  $36 \le F \le 3903$ 

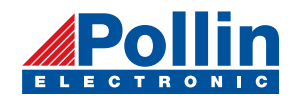

#### **5**ˊ **Data Rate Command**

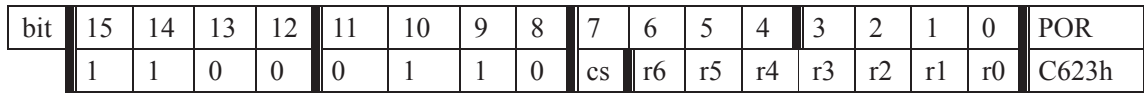

r6..r0: Set data rate:

BR=10000000/29/ $(R+1) / (1+cs*7)$ 

#### **6**ˊ **Receiver Control Command**

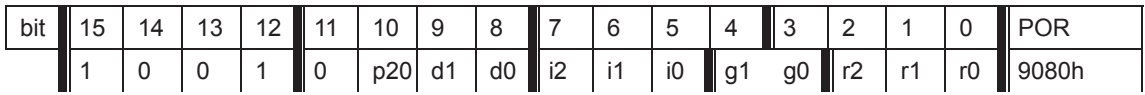

p20: select function of pin20

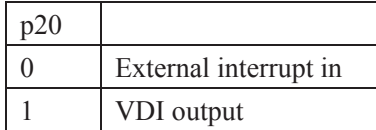

i2..i0:select baseband bandwidth

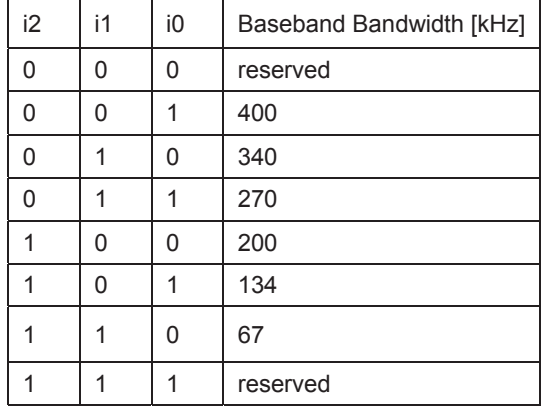

#### d1..d0: select VDI response time

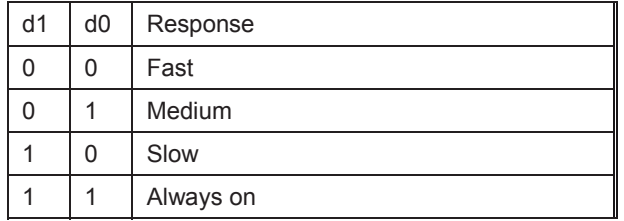

### g1..g0: select LNA gain

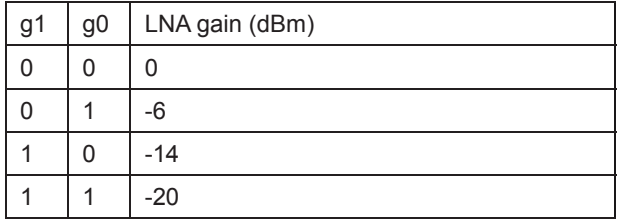

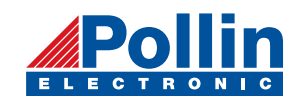

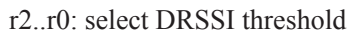

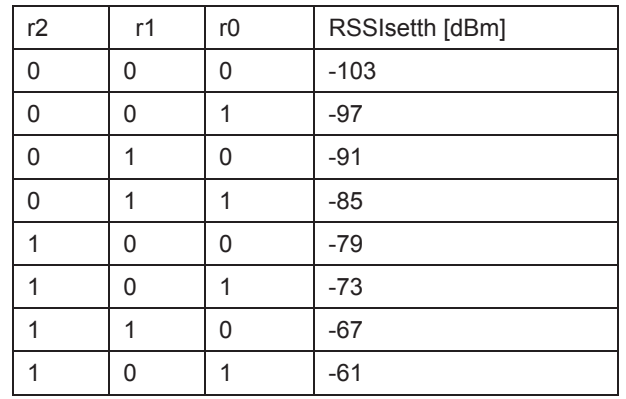

The actual DRSSI threshold is related to LNA setup:

 $RSSI_{th} = RSSI_{setth} + G<sub>LNA</sub>$ .

#### 7ˊ **Data Filter Command**

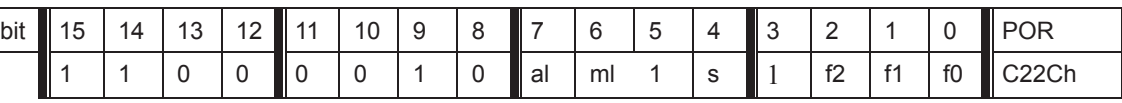

al: Enable clock recovery auto-lock

ml: Enable clock recovery fast mode

s: select data filter type

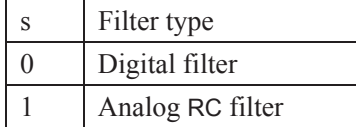

f1..f0: Set DQD threshold

#### **8**ˊ **Output and FIFO mode Command**

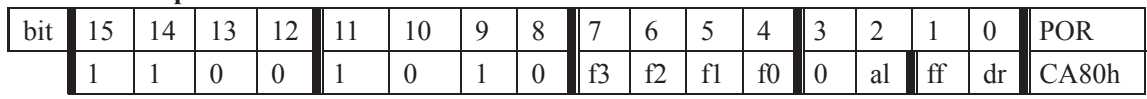

f3..f0: Set FIFO interrupt level

al: select FIFO fill start condition

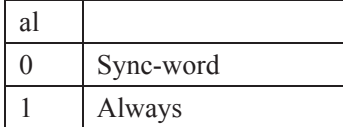

ff: Enable FIFO fill

dr: Disable hi sensitivity reset mode

#### **9**ˊ **Receiver FIFO Read Command**

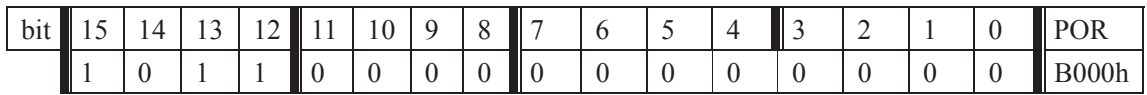

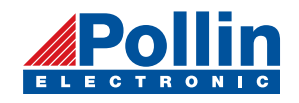

 This command is used to read FIFO data when FFIT interrupt generated. FIFO data output starts at  $8<sup>th</sup>$  SCK period.

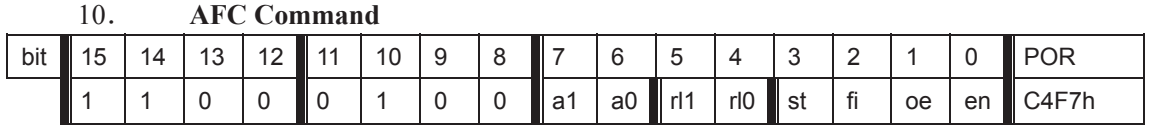

a1..a0: select AFC auto-mode:

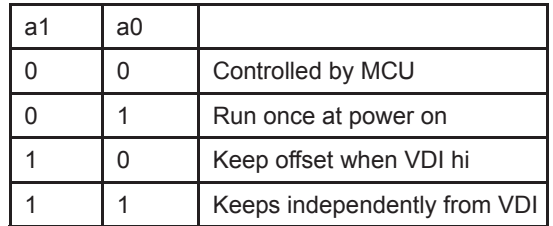

rl1..rl0: select range limit

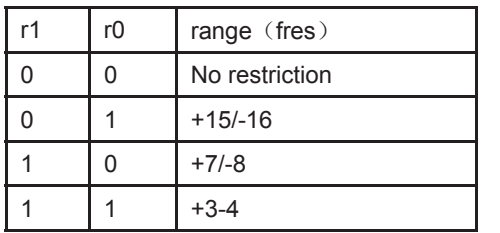

fres

315, 433band: 2.5kHz 868band: 5kHz 915band: 7.5kHz

st: st goes hi will store offset into output register

- fi: Enable AFC hi accuracy mode
- oe: Enable AFC output register
- en: Enable AFC funcition

#### 11. **AFC Command**

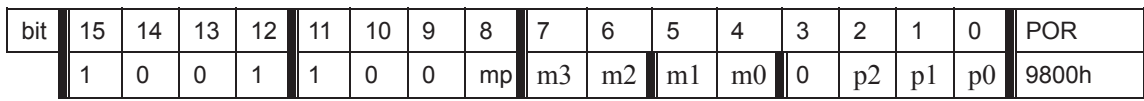

m: select modulation polarity

m2..m0: select frequency deviation:

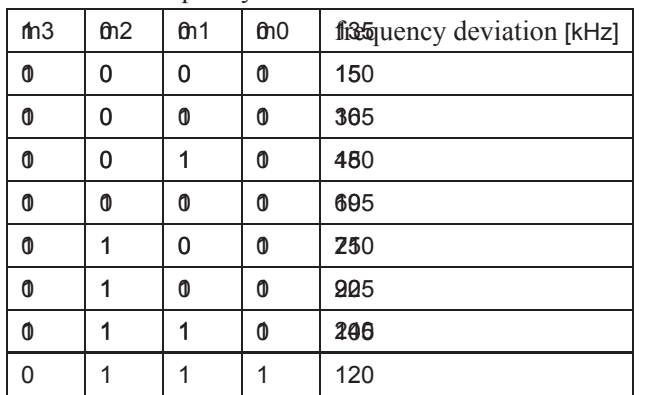

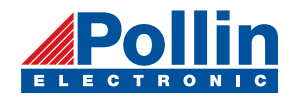

p2..p0: select output power

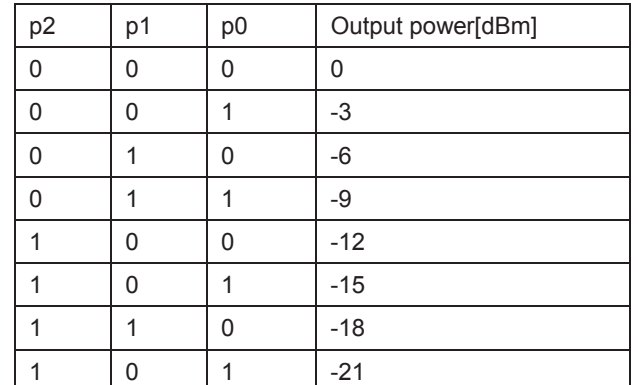

#### **12**ˊ **Transmitter Register Write Command**

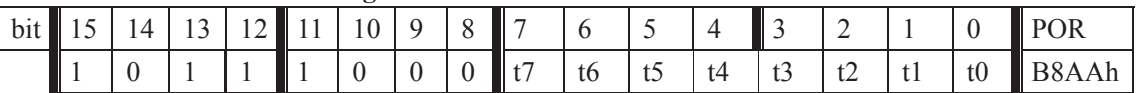

This command is use to write a data byte to RF12 and then RF12 transmit it

#### **13**ˊ **Wake-Up Timer Command**

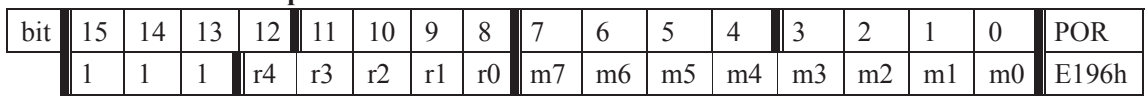

The wake-up period is determined by:

 $T_{\text{wake-up}} = M * 2^R$  [ms]

### 14. 低占空比命令 (Low Duty-Cycle Command)

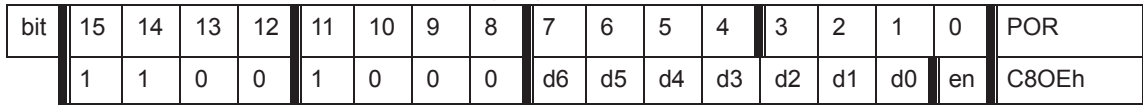

d6..d0: Set duty cycle

D. C. =  $(D * 2 +1) / M *100\%$ 

en: Enable low duty cycle mode

#### 15. Low Battery Detector and Microcontroller Clock Divider Command

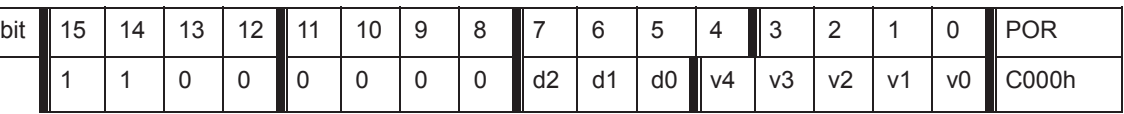

#### d2..d0: select frequency of CLK pin

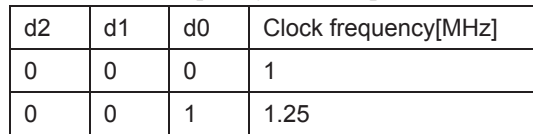

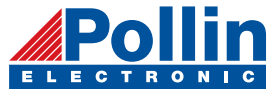

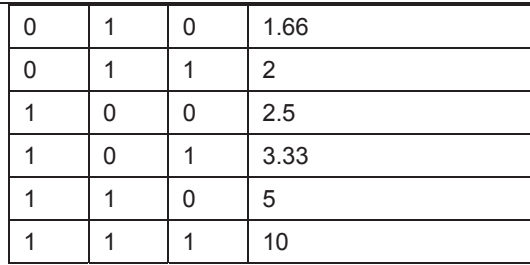

 CLK signal is derive form crystal oscillator and it can be applied to MCU clock in to save a second crystal.

If not used, please set bit "dc" to disable CLK output

 To integrate the load capacitor internal can not only save cost, but also adjust reference frequency by software

v4..v0: Set threshold voltage of Low battery detector:  $V1b=2.2+V*0.1$  [V]

#### **16**ˊ **Status Read Command**

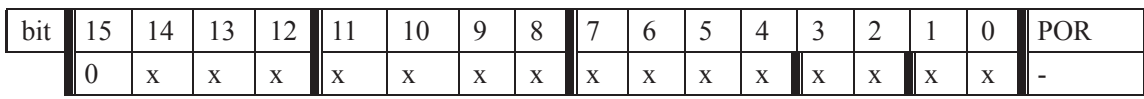

This command starts with a 0 and be used to read internal status register

# **3**ˊ **Demo flow diagram**

Transmitter:

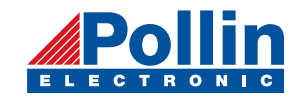

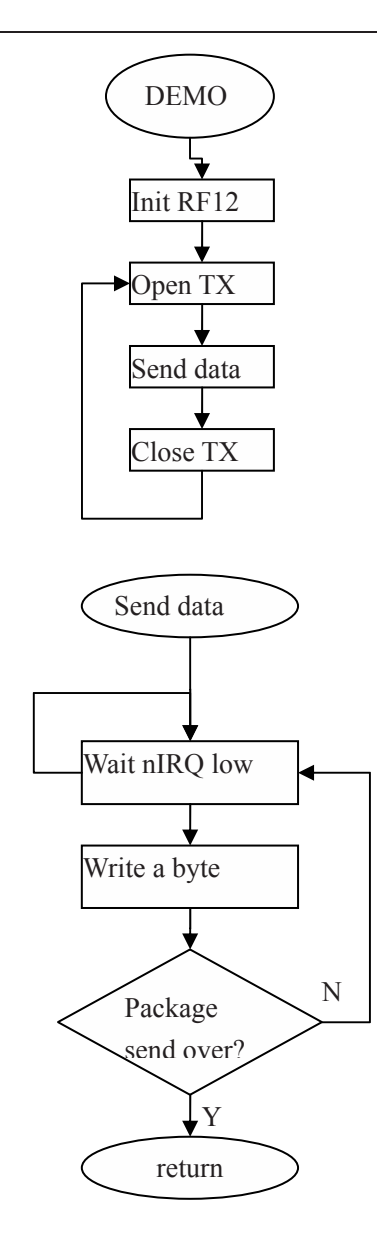

Note: Initialize RF12 and open transmitter, RF12 will transmit a byte and pull nIRQ low when transmit over, then MCU can write next byte to transmit

Receiver:

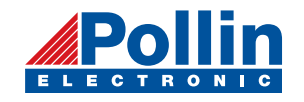

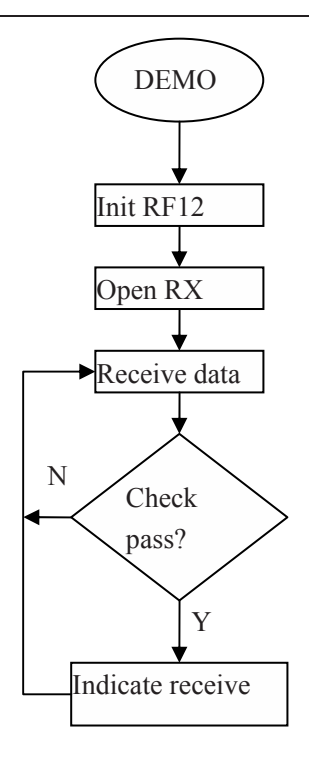

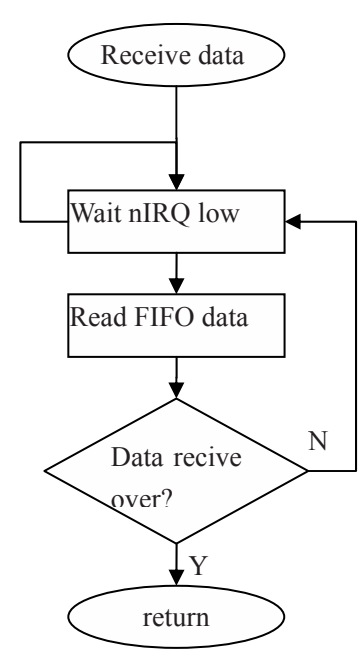

**Note:** After RF12 initialization, Open FIFO receive mode and wait nIRQ low, only then MCU can read received and stored in FIFO data. For next package receive, please reset FIFO.

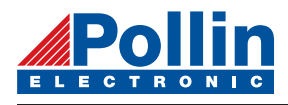

## **4.** (for PIC microcontroller)

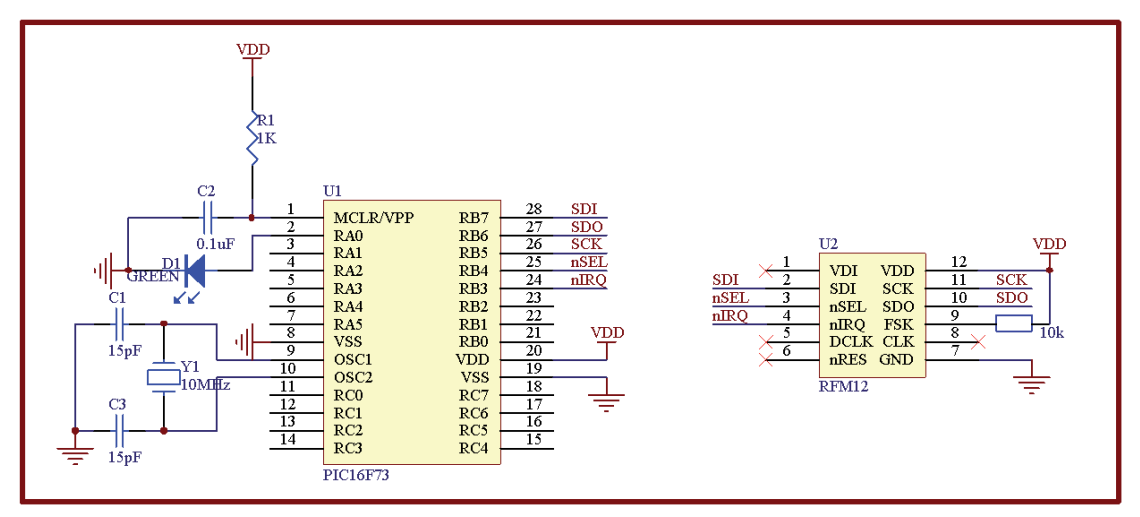

#### RF12 transmitter demo:

#define nSEL RB4 #define LED RAO

#define SDI\_OUT() TRISB7=0 #define SDO\_IN() TRISB6=1

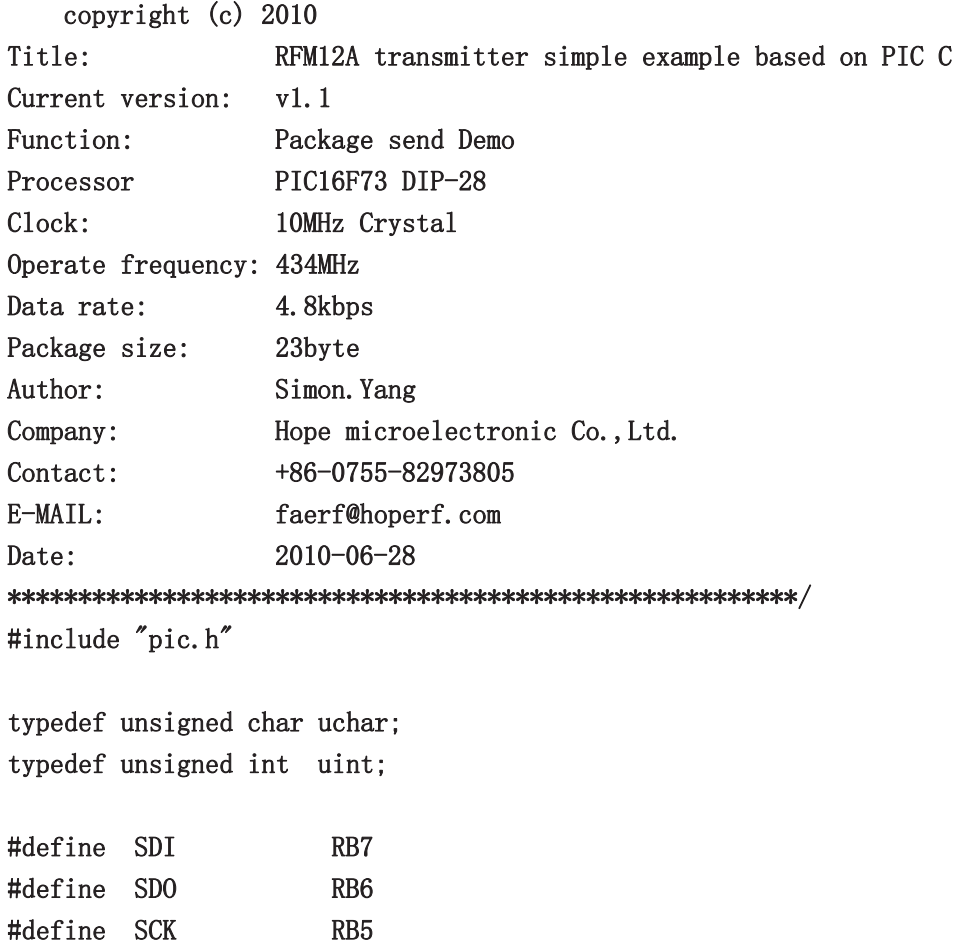

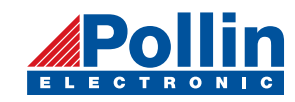

```
#define SCK_OUT() TRISB5=0
#define nSEL_OUT() TRISB4=0
#define LED OUT() TRISA0=0
void Init RF12(void);
void Write0(void);
void Writel(void):
void WriteCMD (uint CMD);
void DelayUs( uint us);
void DelayMs (uint ms);
void WriteFSKbyte( uchar DATA);
\text{\_}CONFIG(0x3FF2);
void Init_RF12(void)
\{nSEL_OUT();
  SDI_OUT();
  SDO IN();
  SCK_OUT() ;
  LED OUT();
  LED=0;
  nSEL=1;
  SDI=1;
  SCK=0:
  WriteCMD(0x80D8);//enable register, 433MHz, 12.5pF
  WriteCMD(0x8208);//Turn on crystal, !PA
  WriteCMD (0xA640); // 434MHz
  WriteCMD (0xC647); // 4.8kbpsWriteCMD (0x94A0);//VDI, FAST, 134kHz, 0dBm, -103dBm
  WriteCMD (0xC2AC);
  WriteCMD(0xCA80);
  WriteCMD (0xCA83);//FIF08, SYNC,
  WriteCMD(0xC49B);
  WriteCMD (0x9850); // !mp, 9810=30kHz, MAX OUT
  WriteCMD (OxE000);//NOT USE
  WriteCMD (0xC80E); //NOT USE
  WriteCMD (0xC000);//1.0MHz, 2.2V
\left\{ \right\}void main()
\left\{ \right.uint ChkSum;
  Init_RF12();
```
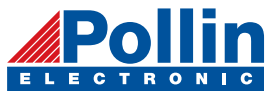

```
while(1)\{ChkSum=0;WriteCMD (0x8228); // OPEN PA
  DelayUs(4);
  WriteCMD(0x8238);
  NOP():
  NOP();
  WriteFSKbyte( 0xAA );
  WriteFSKbyte( 0xAA );
  WriteFSKbyte( 0xAA );
  WriteFSKbyte( 0x2D );
  WriteFSKbyte( 0xD4 );
  WriteFSKbyte( 0x30 );//DATAO
  ChkSum+=0x30;
  WriteFSKbyte( 0x31 );//DATA1
  ChkSum+=0x31;
  WriteFSKbyte(0x32);ChkSum+=0x32;
  WriteFSKbyte(0x33):ChkSum+=0x33;
  WriteFSKbyte(0x34);ChkSum+=0x34:
  WriteFSKbyte(0x35);ChkSum+=0x35;
  WriteFSKbyte(0x36);ChkSum+=0x36:
  WriteFSKbyte(0x37);ChkSum+=0x37;
  WriteFSKbyte(0x38);ChkSum+=0x38;
  WriteFSKbyte(0x39);ChkSum+=0x39;
  WriteFSKbyte( 0x3A );ChkSum+=0x3A:
  WriteFSKbyte( 0x3B );
  ChkSum+=0x3B:
  WriteFSKbyte(0x3C);ChkSum+=0x3C;
   WriteFSKbyte(0x3D);ChkSum+=0x3D;
  WriteFSKbyte(0x3E);
```
 $ChkSum+=0x3E$ ;

```
RF12 V1.2
```
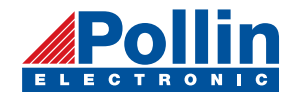

```
WriteFSKbyte( 0x3F );//DATA15
    ChkSum+=0x3F;
    ChkSum&=0x0FF;WriteFSKbyte(ChkSum);
    WriteFSKbyte( 0xAA );
    WriteCMD( 0x8208); //CLOSE PA
    WriteCMD(0x8200); //Receive end, enter sleep
    LED=1;
    DelayMs(100);LED=0;DelayMs(1000);`
\}void Write0(void)
\{SCK=0;
 NOP();
 SDI=0;
 NOP();
 NOP() :
 NOP();
 NOP();
 NOP();
 NOP();
 NOP();
 NOP();
 NOP();
 NOP();
 NOP();
 NOP();
 NOP();
 NOP();
 NOP();
 NOP();
 SCK=1;
 NOP();
\}void Writel(void)
\{SCK=0:
 NOP();
 SDI=1;
```
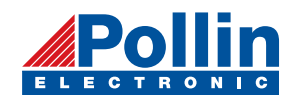

```
NOP();
  NOP();
  NOP();
  NOP();
  NOP();
  NOP();
  NOP();
  NOP();
  NOP();
  NOP();
  NOP();
  NOP();
  NOP();
  NOP();
  NOP();
  SCK=1;
  NOP();
\}void WriteCMD ( uint CMD )
\{uchar n=16;
  SCK=0;
  nSEL=0;while (n-)\{if(CMD&0x8000)
      Write1();
     elseWrite0();
     CMD=CMD<<1;`
  SCK=0;
  nSEL=1;
\mathcal{L}void WriteFSKbyte( uchar DATA )
\{uchar RGIT=0;
  uint temp=0xB800;
  temp = DATA;
Loop: SCK=0;
```
nSEL=0;

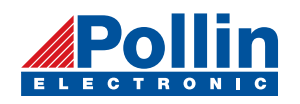

```
SDI=0;
  SCK=1;
  if(SD0) //Polling SDO
   \left\{ \right.RGIT=1;\}else\{RGIT=0;\}SCK=0;
  SDI=1;
  nSEL=1;if(RGIT==0)\{goto Loop;
   \left| \right|else\left\{ \right.RGIT=0;WriteCMD(temp);
  `
\}void DelayUs( uint us)
\{uint i;
  while<br>( \text{us--} )
     \left\{ \right.i=2;
        while(i---)
           \left\{ \right.\mbox{NOP} () ;
           `
    \}\}void DelayMs (uint ms)
\left\{ \right.uchar i;
  while(ms--)
  \{i=35;
```
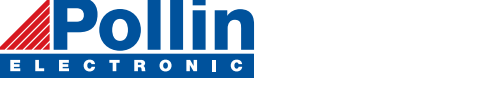

```
while (i-)\{DelayUs(1);`
  `
`
```
RF12 receiver demo: copyright  $(c)$  2010 Title: RFM12A recieve simple example based on PIC C Current version:  $v1.1$ Function: Package send Demo Processor PIC16F73 DIP-28 Clock: 10MHz Crystal Operate frequency: 434MHz Data rate: 4.8kbps Package size: 23byte Author: Simon. Yang Company: Hope microelectronic Co., Ltd.  $\text{Context:} \quad +86-0755-82973805$ E-MAIL: faerf@hoperf.com Date: 2010-06-28 #include "pic.h" typedef unsigned char uchar; typedef unsigned int uint; #define SDI RB7 #define SDO RB6 #define SCK RB5 #define nSEL RB4 #define nIRQ RB3 #define LED RA0 #define LED\_OUT() TRISA0=0  $\# \text{define } nIRQ IN() \qquad TRISB3=1$ #define SDI\_OUT() TRISB7=0  $\text{#define}$  SDO\_IN() TRISB6=1

#define SCK OUT() TRISB5=0 #define nSEL\_OUT() TRISB4=0

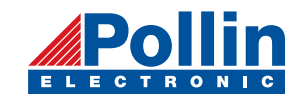

```
void Init RF12(void);
void WriteO(void);
void Writel(void);
void WriteCMD (uint CMD);
uchar RF12 RDFIFO(void);
void Delayus (uint us);
CONFIG(0x3FF2);bank1 uchar RF_RXBUF[19];
void Init_RF12(void)
\{LED_OUT();
  nSEL OUT();
  SDI_OUT();
  SDOIN();
  SCK_OUT();
  nIRQIN();
  nSEL=1;
  SDI=1;
  SCK=0:
  SD0=0:
  LED=0;
  WriteCMD (0x80D8);//enable register, 433MHz, 12.5pF
  WriteCMD(0x82D8);//enable receive, !PA
  WriteCMD (0xA640); // 434MHz
  WriteCMD (0xC647); // 4.8kbpsWriteCMD(0x94A0);//VDI, FAST, 134kHz, 0dBm, -103dBm
  WriteCMD (0xC2AC);
  WriteCMD(0xCAS0);
  WriteCMD (0xCA83);//FIF08, SYNC,
  WriteCMD (0xC49B);
  WriteCMD (0x9850);//!mp, 90kHz deviation, MAX OUT
  WriteCMD (0xE000); //NOT USE
  WriteCMD (0xC800);//NOT USE
  WriteCMD (0xC000); //1. 0MHz, 2. 2V\}void main()\left\{ \right.uchar i=0, j=0;
  uint CheckSum;
  Init_RF12();
```
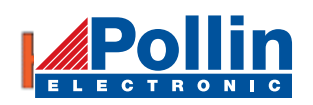

```
while(1)\{while (!nIRQ)\{RF\_RXBUF[i++]=RF12\_RDFIFO();if(i=17)\{i=0;WriteCMD(0xCA80);
        WriteCMD(0xCAS3); //reset FIFO and read to receive next Byte
        CheckSum=0;for (j=0; j\le 16; j++)CheckSum+=RF RXBUF[j]; //add 0x30-----0x3F
        CheckSum&=0x0FF;if(CheckSum==RF_RXBUF[16])
         \left\{ \right.LED=1;
         `
        Delayus(1);LED=0;
        `
       `
   `
\mathcal{E}void Write0(void)
\{SCK=0;
 NOP();
  SDI=0;
 NOP();
 NOP();
 NOP();
 NOP();
 NOP();
 NOP();
 NOP();
 NOP();
 NOP();
 NOP();
 NOP();
 NOP();
 NOP();
```
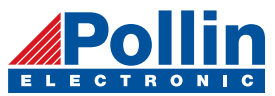

```
NOP();
  NOP();
  SCK=1;
  NOP();
\}void Writel(void)
\{SCK=0;
  NOP();
  SDI=1;
  NOP();
  NOP();
  NOP();
  \text{NOP} () ;
  NOP();
  NOP();
  NOP();
  NOP();
  NOP();
  NOP();
  NOP();
  NOP();
  NOP();
  NOP();
  NOP();
  SCK=1;
  NOP();
\}void WriteCMD ( uint CMD )
\left\{ \right.uchar n=16;
  SCK=0;
  nSEL=0;while (n-\{if(CMD&0x8000)
      Write1();
     elseWrite0();
     CMD=CMD<<1;\left| \right|SCK=0;
```
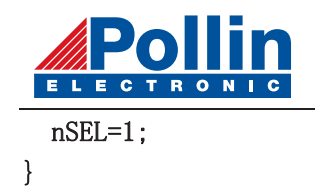

```
uchar RF12_RDFIFO(void)
\left\{ \right.uchar i, Result;
  SCK=0;
  SDI=0;
  nSEL=0;
  for (i=0; i \le 16; i++)\frac{1}{\sqrt{\sinh}} //skip status bits
    SCK=1;
    NOP();
    NOP();
    SCK=0;
    NOP();
    NOP();
\}Result=0;
  for(i=0; i\le 8; i++){ //read fifo data byte
    Result = Result<<1;if(SD0)\{Result =1;
    `
    SCK=1;
    NOP();
    NOP();
    SCK=0;
    NOP();
    NOP();
   \left| \right|nSEL=1;
  return(Result);\left\{ \right\}void Delayus (uint us)
\left\{ \right.uint i;
  while(us--)\{i=1000;
```
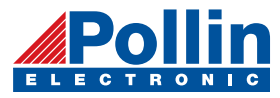

while( $i$ --)  $\{$  $NOP()$ ;  $\,$   $\,$  $\hspace{0.1cm}\}$  $\}$